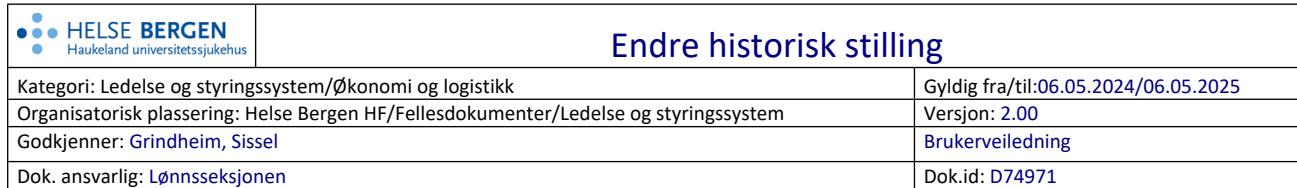

Denne rutinen skal benyttes dersom man har behov for å korrigere på en historisk stillingslinje (tilbake i tid). Det gjøres imidlertid oppmerksom på at det er ikke er mulig å korrigere stillingslinjer mer enn 90 dager tilbake i tid.

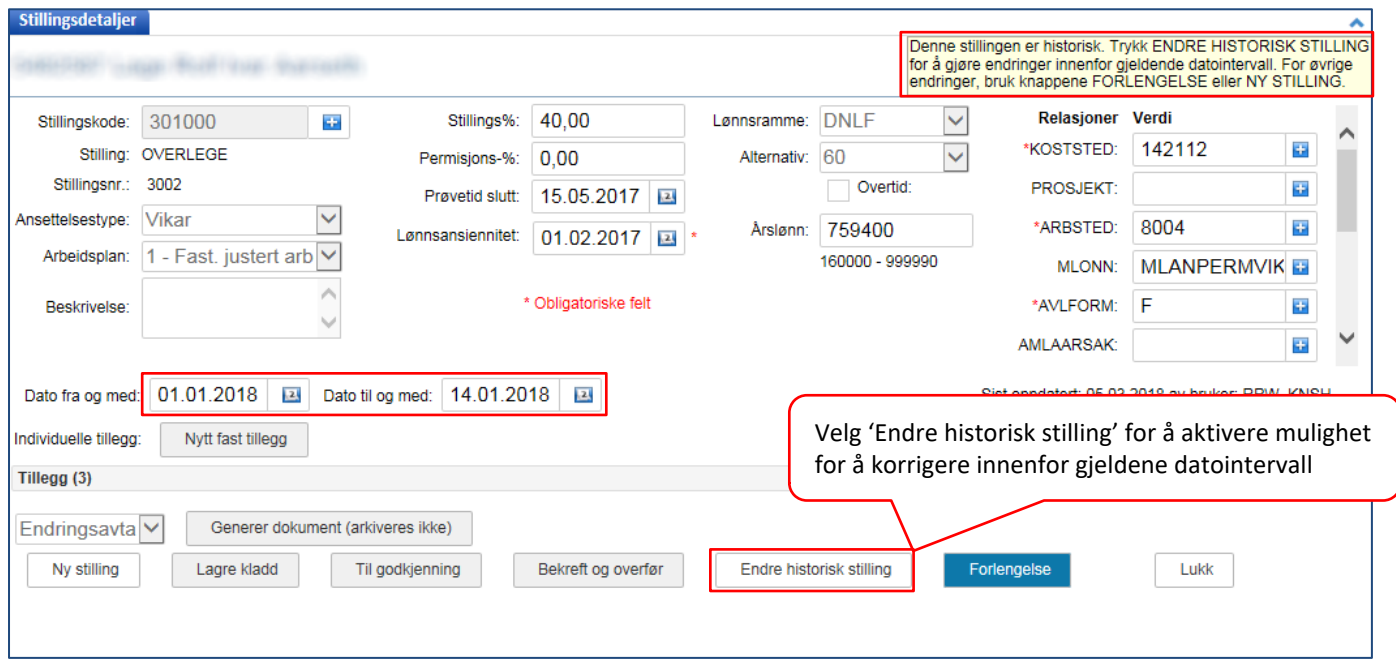

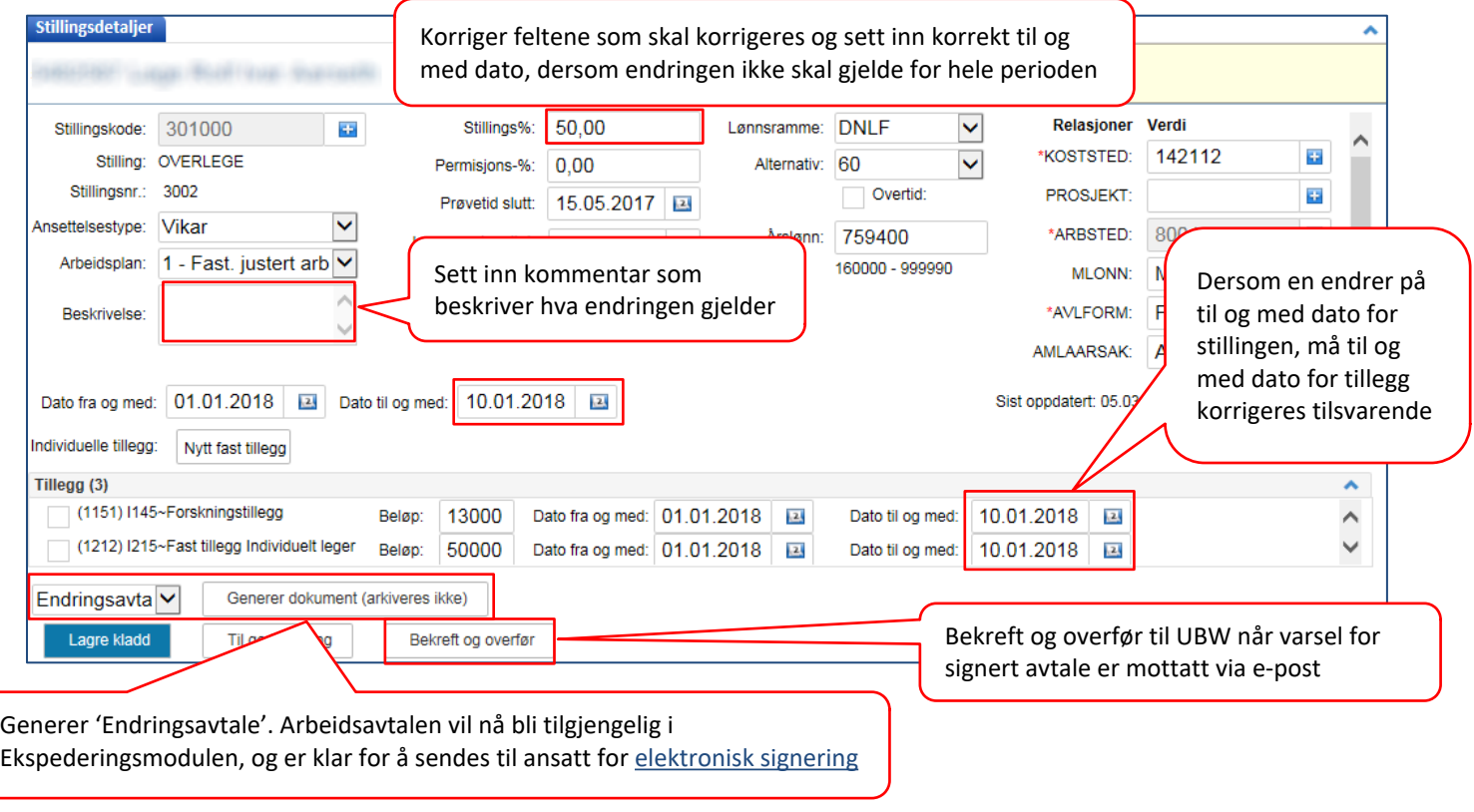

## Endre historisk stilling

Versjon: 2.00

## Nytt bilde fremkommer:

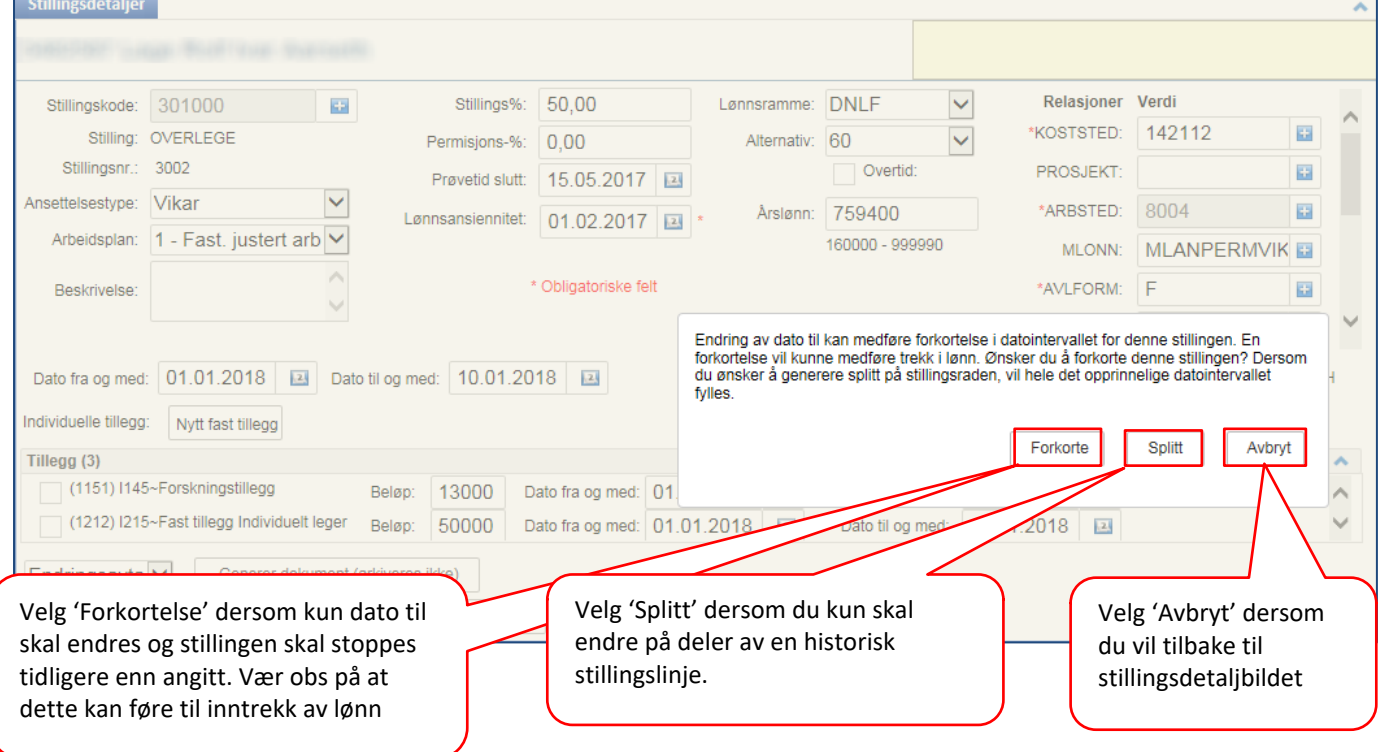

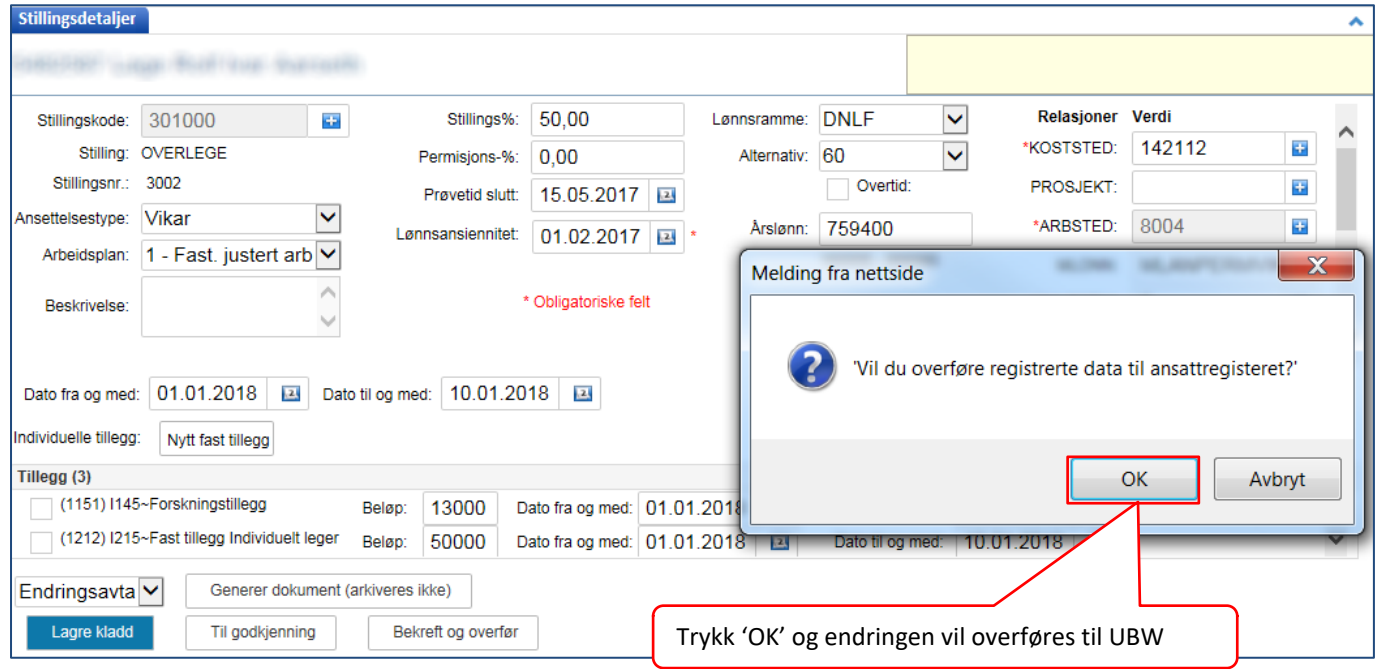